## Package 'netUtils'

August 27, 2022

<span id="page-0-0"></span>Title Miscellaneous Functions for Network Analysis

Version 0.7.0

Description Provides a collection of network analytic (convenience) functions which are missing in other standard packages. This includes triad census with attributes [<doi:10.1016/j.socnet.2019.04.003>](https://doi.org/10.1016/j.socnet.2019.04.003), core-periphery models [<doi:10.1016/S0378-](https://doi.org/10.1016/S0378-8733(99)00019-2) [8733\(99\)00019-2>](https://doi.org/10.1016/S0378-8733(99)00019-2), and several graph generators. Most functions are build upon 'igraph'.

URL <https://github.com/schochastics/netUtils/>

BugReports <https://github.com/schochastics/netUtils/issues> License MIT + file LICENSE Encoding UTF-8 RoxygenNote 7.2.0 LinkingTo Rcpp, RcppArmadillo Imports Rcpp, igraph, stats **Suggests** covr, test that  $(>= 3.0.0)$ Config/testthat/edition 3 NeedsCompilation yes Author David Schoch [aut, cre] (<<https://orcid.org/0000-0003-2952-4812>>) Maintainer David Schoch <david@schochastics.net> Repository CRAN Date/Publication 2022-08-27 08:40:05 UTC

## R topics documented:

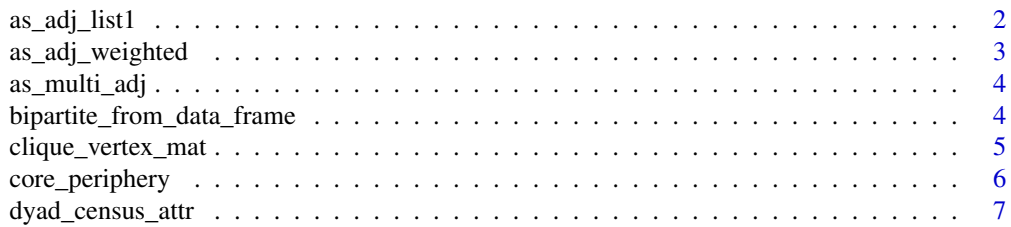

<span id="page-1-0"></span>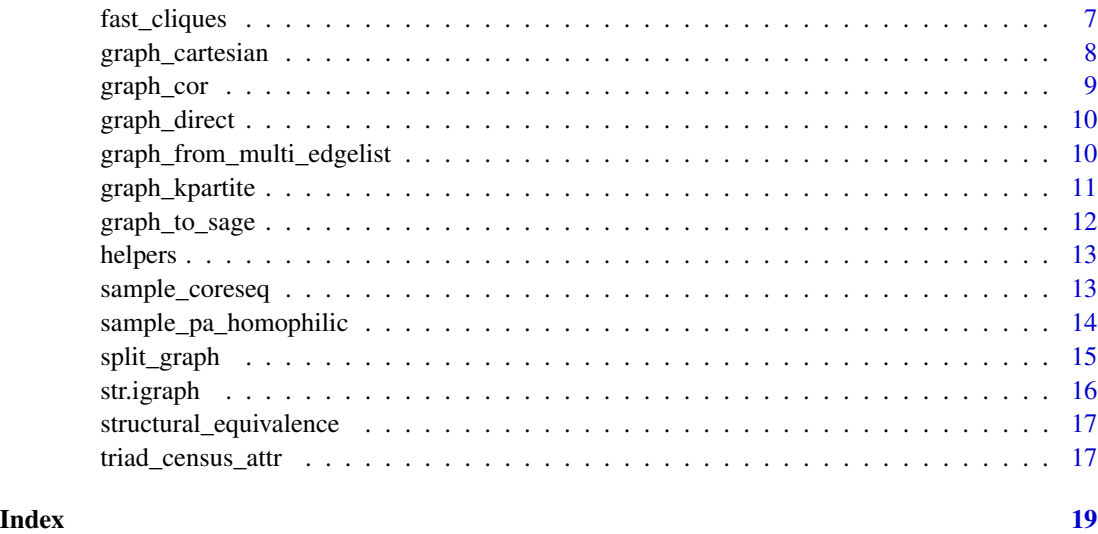

as\_adj\_list1 *Adjacency list*

## Description

Create adjacency lists from a graph, either for adjacent edges or for neighboring vertices. This version is faster than the version of igraph but less general.

## Usage

as\_adj\_list1(g)

## Arguments

g An igraph object

## Details

The function does not have a mode parameter and only returns the adjacency list comparable to as\_adj\_list(g,mode="all)

## Value

A list of numeric vectors.

## Author(s)

<span id="page-2-0"></span>as\_adj\_weighted 3

## Examples

```
library(igraph)
g <- make_ring(10)
as_adj_list1(g)
```
as\_adj\_weighted *weighted dense adjacency matrix*

#### Description

returns the weighted adjacency matrix in dense format

#### Usage

as\_adj\_weighted(g, attr = NULL)

## Arguments

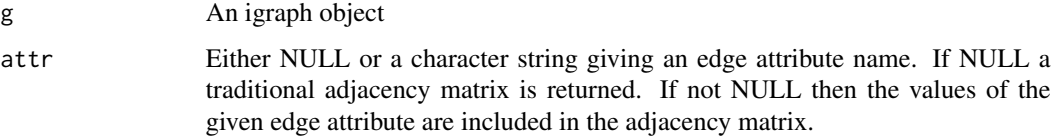

## Details

This method is faster than as\_adj from igraph if you need the weighted adjacency matrix in dense format

#### Value

Numeric matrix

## Author(s)

David Schoch

```
library(igraph)
g <- sample_gnp(10, 0.2)
E(g)$weight <- runif(ecount(g))
as_adj_weighted(g, attr="weight")
```
<span id="page-3-0"></span>

Convenience function that turns a list of igraph objects into adjacency matrices.

### Usage

as\_multi\_adj(g\_lst, attr = NULL, sparse = FALSE)

## Arguments

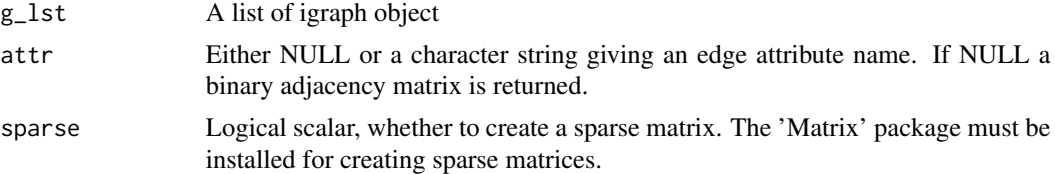

#### Value

List of numeric matrices

#### Author(s)

David Schoch

bipartite\_from\_data\_frame

*two-mode network from a data.frame*

## Description

Create a two-mode network from a data.frame

#### Usage

```
bipartite_from_data_frame(d, type1, type2, attr = NULL)
```
## Arguments

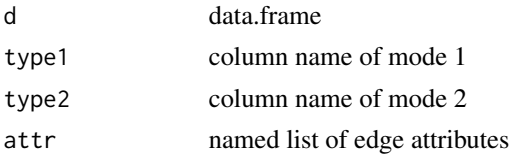

<span id="page-4-0"></span>clique\_vertex\_mat 5

## Value

two mode network as igraph object

#### Author(s)

David Schoch

## Examples

```
library(igraph)
edges <- data.frame(mode1=1:5,mode2=letters[1:5])
bipartite_from_data_frame(edges,"mode1","mode2")
```
clique\_vertex\_mat *Clique Vertex Matrix*

#### Description

Creates the clique vertex matrix with entries (i,j) equal to one if node j is in clique i

### Usage

```
clique_vertex_mat(g)
```
#### Arguments

g An igraph object

## Value

Numeric matrix

#### Author(s)

David Schoch

```
library(igraph)
g \leftarrow sample_gnp(10,0.2)
clique_vertex_mat(g)
```
<span id="page-5-0"></span>

Fits a discrete core-periphery model to a given network

#### Usage

core\_periphery(graph, method = "rk1\_dc", iter = 5000)

#### Arguments

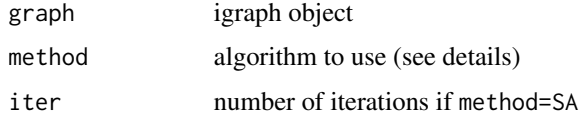

#### Details

The function fits the data to an optimal pattern matrix with simulated annealing (method="SA") or a rank 1 approximation, either with degree centrality (method="rk1\_dc") or eigenvector centrality (method="rk1\_ec") . The rank 1 approximation is computationally far cheaper but also more experimental. Best is to compare the results from both models.

#### Value

list with numeric vector with entries  $(k1,k2,...k...)$  where ki assigns vertex i to either the core  $(ki=1)$ or periphery (ki=0), and the maximal correlation with an optimal pattern matrix

#### Author(s)

David Schoch

## References

Borgatti, Stephen P., and Martin G. Everett. "Models of core/periphery structures." Social networks 21.4 (2000): 375-395.

```
set.seed(121)
#split graphs have a perfect core-periphery structure
sg \le split_graph(n = 20, p = 0.3, core = 0.5)
core_periphery(sg)
```
<span id="page-6-0"></span>dyad\_census\_attr *dyad census with node attributes*

#### Description

dyad census with node attributes

## Usage

```
dyad_census_attr(g, vattr)
```
## Arguments

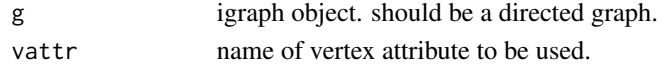

## Details

The node attribute should be integers from 1 to max(attr). Currently only works for 2

#### Value

dyad census with node attributes.

#### Author(s)

David Schoch

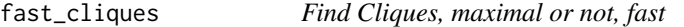

## Description

Enumerates all (maximal) cliques using MACE. Can be faster than igraph in some circumstances

## Usage

```
fast\_cliques(g, what = "M", min = NULL, max = NULL, outfile = NA)
```
#### Arguments

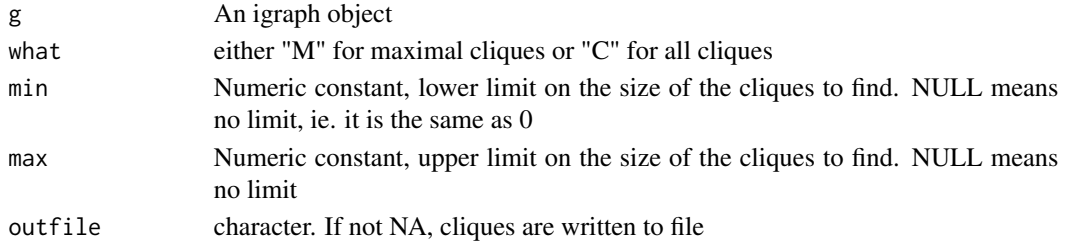

## <span id="page-7-0"></span>Details

C Code downloaded from http://research.nii.ac.jp/~uno/codes.htm. Download the code and run make and then point an environment variable called MACE\_PATH to the binary. See http://research.nii.ac.jp/~uno/code/mace for more details. MACE is faster than igraph for dense graphs.

#### Value

a list containing numeric vectors of vertex ids. Each list element is a clique. If outfile!=NA, the output is written to the specified file

#### Author(s)

David Schoch

#### References

Kazuhisa Makino, Takeaki Uno, "New Algorithms for Enumerating All Maximal Cliques", Lecture Notes in Computer Science 3111 (Proceedings of SWAT 2004), Springer, pp.260-272, 2004

graph\_cartesian *Cartesian product of two graphs*

## Description

Compute the Cartesian product of two graphs

#### Usage

graph\_cartesian(g, h)

#### Arguments

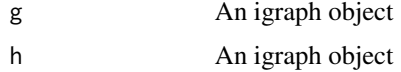

#### Details

See https://en.wikipedia.org/wiki/Cartesian\_product\_of\_graphs

## Value

Cartesian product as igraph object

## Author(s)

<span id="page-8-0"></span>graph\_cor 9

#### Examples

```
library(igraph)
g \leftarrow make_ring(4)
h <- make_full_graph(2)
graph_cartesian(g,h)
```
graph\_cor *Graph correlation*

## Description

This function computes the correlation between networks. Implemented methods expect the graph to be an adjacency matrix, an igraph, or a network object.

#### Usage

```
graph_cor(object1, object2)
## Default S3 method:
graph_cor(object1, object2)
## S3 method for class 'igraph'
graph_cor(object1, object2, ...)
## S3 method for class 'matrix'
graph_cor(object1, object2)
```

```
## S3 method for class 'array'
graph_cor(object1, object2)
```
## Arguments

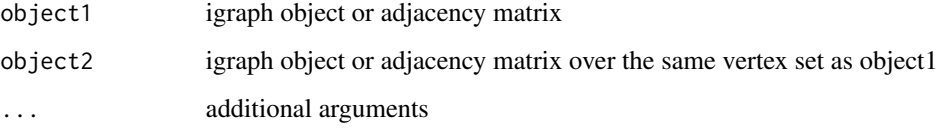

#### Value

correlation between graphs

<span id="page-9-0"></span>

Compute the direct product of two graphs

#### Usage

graph\_direct(g, h)

## Arguments

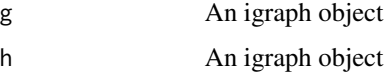

## Details

See https://en.wikipedia.org/wiki/Tensor\_product\_of\_graphs

## Value

Direct product as igraph object

## Author(s)

David Schoch

## Examples

```
library(igraph)
g \leftarrow make_ring(4)
h <- make_full_graph(2)
graph_direct(g,h)
```
graph\_from\_multi\_edgelist

*Multiple networks from a single edgelist with a typed attribute*

## Description

Create a list of igraph objects from an edgelist according to a type attribute

<span id="page-10-0"></span>graph\_kpartite 11

## Usage

```
graph_from_multi_edgelist(
 d,
  from = NULL,
  to = NULL,
  type = NULL,
 weight = NULL,directed = FALSE
)
```
## Arguments

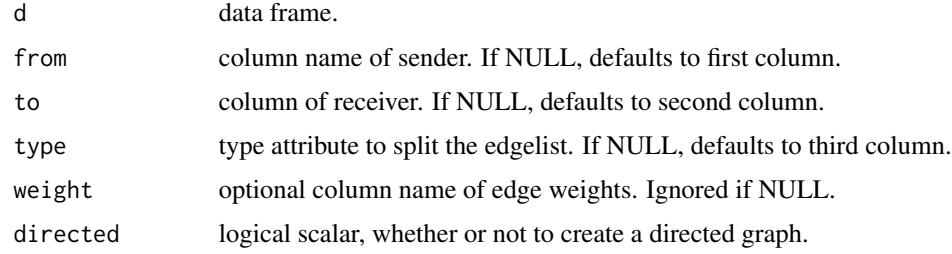

## Value

list of igraph objects.

## Author(s)

David Schoch

## Examples

```
library(igraph)
d <- data.frame(from=rep(c(1,2,3),3),to=rep(c(2,3,1),3),
                type=rep(c("a","b","c"),each=3),weight=1:9)
graph_from_multi_edgelist(d,"from","to","type","weight")
```
graph\_kpartite *k partite graphs*

## Description

Create a random k-partite graph.

## Usage

graph\_kpartite( $n = 10$ , grp =  $c(5, 5)$ )

## <span id="page-11-0"></span>Arguments

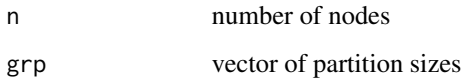

## Value

igraph object

## Author(s)

David Schoch

## Examples

#3-partite graph with equal sized groups  $graph_{\text{}kpartite(n = 15, grp = c(5, 5, 5))$ 

graph\_to\_sage *convert igraph object to sage format*

## Description

convert igraph object to sage format to be read in SAGE

## Usage

graph\_to\_sage(g)

## Arguments

g igraph object

## Value

sage string

## Author(s)

<span id="page-12-0"></span>

small functions to deal with typical network problems

## Usage

```
biggest_component(g)
```
delete\_isolates(g)

## Arguments

g igraph object

## Value

igraph object

## Author(s)

David Schoch

sample\_coreseq *Generate random graphs with a given coreness sequence*

## Description

Similar to [sample\\_degseq](#page-0-0) just with [coreness](#page-0-0)

## Usage

sample\_coreseq(cores)

## Arguments

cores coreness sequence

## Details

The code is an adaption of the python code from https://github.com/ktvank/Random-Graphs-with-Prescribed-K-Core-Sequences/

<span id="page-13-0"></span>igraph object of graph with the same coreness sequence as the input

#### Author(s)

David Schoch

#### References

Van Koevering, Katherine, Austin R. Benson, and Jon Kleinberg. 2021. 'Random Graphs with Prescribed K-Core Sequences: A New Null Model for Network Analysis'. ArXiv:2102.12604. https://doi.org/10.1145/3442381.3450001.

#### Examples

```
library(igraph)
g1 <- make_graph("Zachary")
kcores1 <- coreness(g1)
g2 <- sample_coreseq(kcores1)
kcores2 <- coreness(g2)
```

```
#the sorted arrays are the same
all(sort(kcores1)==sort(kcores2))
```
sample\_pa\_homophilic *Homophilic random graph using BA preferential attachment model*

#### Description

A graph of n nodes is grown by attaching new nodes each with m edges that are preferentially attached to existing nodes with high degree, depending on the homophily parameters.

#### Usage

```
sample_pa_homophilic(
 n,
 m,
 minority_fraction,
 h_ab,
 h_b = NULL,directed = FALSE
)
```
## <span id="page-14-0"></span>split\_graph 15

#### Arguments

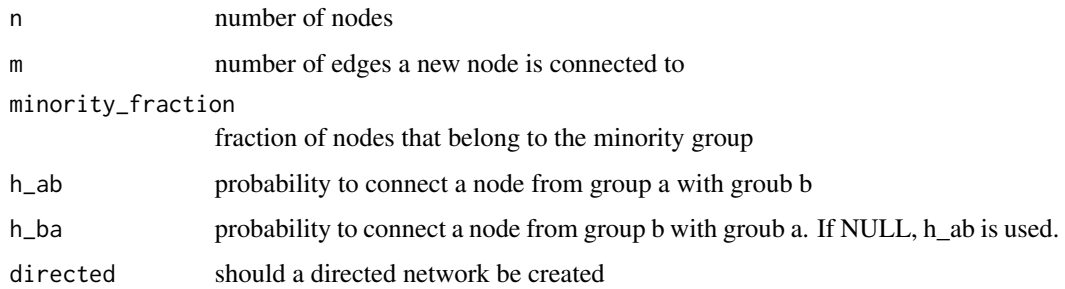

#### Details

The code is an adaption of the python code from https://github.com/gesiscss/HomophilicNtwMinorities/

#### Value

igraph object

#### Author(s)

David Schoch #maximally heterophilic network sample\_pa\_homophilic(n = 50, m = 2,minority\_fraction  $= 0.2$ ,h\_ab = 1) #maximally homophilic network sample\_pa\_homophilic(n = 50, m = 2,minority\_fraction =  $0.2$ ,h\_ab = 0)

#### References

Karimi, F., Génois, M., Wagner, C., Singer, P., & Strohmaier, M. (2018). Homophily influences ranking of minorities in social networks. Scientific reports, 8(1), 1-12. (https://www.nature.com/articles/s41598- 018-29405-7)

Espín-Noboa, L., Wagner, C., Strohmaier, M., & Karimi, F. (2022). Inequality and inequity in network-based ranking and recommendation algorithms. Scientific reports, 12(1), 1-14. (https://www.nature.com/articles/s41 022-05434-1)

split\_graph *split graph*

#### Description

Create a random split graph with a perfect core-periphery structure.

#### Usage

split\_graph(n, p, core)

<span id="page-15-0"></span>16 str.igraph

#### Arguments

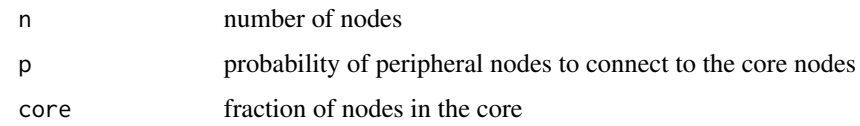

## Value

igraph object

## Author(s)

David Schoch

## Examples

#split graph with 20 nodes and a core size of 10  $split\_graph(n = 20, p = 0.4, 0.5)$ 

str.igraph *Print graphs to terminal*

## Description

Prints an igraph object to terminal (different than the standard igraph method)

#### Usage

```
## S3 method for class 'igraph'
str(object, ...)
```
## Arguments

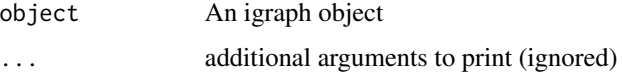

## Value

str does not return anything. The obvious side effect is output to the terminal.

## Author(s)

<span id="page-16-0"></span>structural\_equivalence

*Maximal Structural Equivalence*

## Description

Calculates structural equivalence for an undirected graph

#### Usage

```
structural_equivalence(g)
```
#### Arguments

g An igraph object

#### Details

Two nodes u and v are structurally equivalent if they have exactly the same neighbors. The equivalence classes produced with this function are either cliques or empty graphs.

## Value

vector of equivalence classes

#### Author(s)

David Schoch

triad\_census\_attr *triad census with node attributes*

## Description

triad census with node attributes

## Usage

```
triad_census_attr(g, vattr)
```
#### Arguments

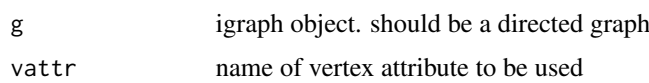

## Details

The node attribute should be integers from 1 to max(attr). The output is a named vector where the names are of the form Txxx-abc, where xxx corresponds to the standard triad census notation and "abc" are the attributes of the involved nodes.

The implemented algorithm is comparable to the algorithm in Lienert et al.

#### Value

triad census with node attributes

#### Author(s)

David Schoch

#### References

Lienert, J., Koehly, L., Reed-Tsochas, F., & Marcum, C. S. (2019). An efficient counting method for the colored triad census. Social Networks, 58, 136-142.

```
library(igraph)
set.seed(112)
g \le - sample_gnp(20,p = 0.3,directed = TRUE)
# add a vertex attribute
V(g)$type <- rep(1:2,each = 10)
triad_census_attr(g,"type")
```
# <span id="page-18-0"></span>Index

as\_adj\_list1, [2](#page-1-0) as\_adj\_weighted, [3](#page-2-0) as\_multi\_adj, [4](#page-3-0) biggest\_component *(*helpers*)*, [13](#page-12-0) bipartite\_from\_data\_frame, [4](#page-3-0) clique\_vertex\_mat, [5](#page-4-0) core\_periphery, [6](#page-5-0) coreness, *[13](#page-12-0)* delete\_isolates *(*helpers*)*, [13](#page-12-0) dyad\_census\_attr, [7](#page-6-0) fast\_cliques, [7](#page-6-0) graph\_cartesian, [8](#page-7-0) graph\_cor, [9](#page-8-0) graph\_direct, [10](#page-9-0) graph\_from\_multi\_edgelist, [10](#page-9-0) graph\_kpartite, [11](#page-10-0) graph\_to\_sage, [12](#page-11-0) helpers, [13](#page-12-0) sample\_coreseq, [13](#page-12-0) sample\_degseq, *[13](#page-12-0)* sample\_pa\_homophilic, [14](#page-13-0) split\_graph, [15](#page-14-0) str.igraph, [16](#page-15-0) structural\_equivalence, [17](#page-16-0)

triad\_census\_attr, [17](#page-16-0)